## **uTorrent**

[Disable ADs in uTorrent](https://wiki.plecko.hr/doku.php?id=software:utorrent:disable_ads)

From: <https://wiki.plecko.hr/> - **Eureka Moment Wiki**

Permanent link: **<https://wiki.plecko.hr/doku.php?id=software:utorrent:start>**

Last update: **2019/10/31 09:05**

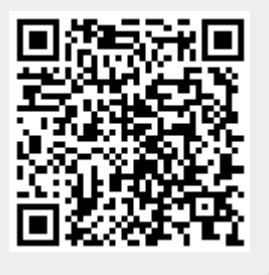